### INU3011 Documents structurés

### Cours 2 Historique de XML Structuration de l'information en XML

Copyright © 2023 Yves Marcoux - Reproduction interdite 1 C2 - 2023-01-16

### Nouvelle licence

• La licence pour oXygen version 25 est [maintenant disponible à partir de la page](https://cours.ebsi.umontreal.ca/INU3011/studium.html) StudiUM du cours

### Historique de XML

Copyright © 2023 Yves Marcoux - Reproduction interdite 3 C2 - 2023-01-16

## SGML = ISO/IEC 8879:1986

- Standard Generalized Markup Language
- Plus complexe que XML; légèrement plus puissant
- Développé à partir de GML (1969), un produit d'IBM
- GML = auteurs **G**oldfarb, **M**osher, **L**orie !
- Développement motivé par la publication dans le domaine du droit

## L'élan "CALS"

- Le succès de SGML a au départ été grandement favorisé par l'initiative CALS (*Continuous Acquisition and Life-Cycle Support*) du *Dept. of Defense* états-unien
- But : rationaliser toute la documentation technique de l'équipement de défense
- Ce mouvement s'est transmis à l'industrie, augmentant ainsi la popularité de SGML

## L'élan "publication technique et savante" (1/3)

- En partie poussée par le mouvement CALS, l'industrie de la publication commerciale (surtout technique et savante) embrasse SGML grâce aux efforts de deux groupes :
	- Association of American Publishers (AAP)
	- Le groupe "Davenport"

## L'élan "publication technique et savante" (2/3)

- Plusieurs fruits de leurs efforts sont encore visibles aujourd'hui
	- Le modèle DocBook pour la documentation technique
	- Le modèle JATS (Journal Article Tag Suite) pour les articles scientifiques

## L'élan "publication technique et savante" (3/3)

- La vague des IETM (Interactive Electronic Technical Manual)
- HyTime (ISO/IEC 10744:1997) pour l'hypermédia
- DITA (Darwin Information Typing Architecture) par OASIS Open (2018)
- La rencontre avec le courant LaTeX pour la publication scientifique a donné MathML

## L'élan "humanités numériques"

- L'avènement de la *Text Encoding Initiative* (TEI) en 1987 a taillé une place de choix à SGML dans les applications informatiques (naissantes) du domaine des arts et des sciences sociales
- La TEI a joint le courant XML en 2002
- La TEI est aujourd'hui présente dans à peu près tous les projets d'human. num.

## L'élan "Web"

• HTML 1 : 1989 (texte, hyperliens)

– Inventé par Tim Berners-Lee, reconnu comme créateur du Web, base HTML sur SGML

- HTML 2 : 1994 (images, formulaires)
- HTML 3 : 1996 (son, applets)
- HTML 4 : 1998 (vidéo, CSS)
- HTML 4.01: 1999
- $XHTML : 2000 \rightarrow devient du XML$

## L'élan "Web sémantique" (1/2)

- Au tournant de l'an 2000, l'idée du Web sémantique voit le jour et est développée sur la base de XML, qui est en plein essor dans de nombreux domaines
- L'idée de coder *toute* information numérique en XML fait son chemin : c'est la prolifération du XML "orienté-données" (s'oppose à "orienté-document")

## L'élan "Web sémantique" (2/2)

• La majorité des fichiers XML que l'on trouve dans les fichiers système de nos ordinateurs, tablettes et téléphones est du XML "orienté-données"

– Par exemple, ceux dans **C:\ProgramData**

• Pour ces utilisations, XML tend aujourd'hui à être remplacé par JSON ou YAML (plus légers mais moins lisibles que XML)

# HTML (1/2)

- HTML = HyperText Markup Language
- Langage de base du Web
	- Permet de créer des *liens hypertextuels* entre les documents
- Pas un format unique, mais une *famille*
	- Il existe de nombreuses versions de HTML
	- La plupart basées sur SGML

# HTML (2/2)

- Une des plus utilisées : HTML 4.01
- Il existe aussi (depuis 2000) une version du HTML normalisée par ISO/IEC
	- Norme internationale ISO/IEC 15445:2000
- Dernière version officielle : HTML 5.2
	- Recommandation W3C 14 décembre 2017
	- N'est plus basée ni sur SGML, ni sur XML

# XHTML (1/2)

- Extensible Hypertext Markup Language
- Version qui a succédé à HTML 4.01 au sein du W3C
- Essentiellement, c'est une réécriture de HTML 4.01 basée sur *XML*, plutôt que *SGML*

# XHTML (2/2)

- XHTML 1.0 (2<sup>e</sup> édition): Extensible HyperText Markup Language
	- Recommandation W3C janvier 2000
	- "A Reformulation of HTML 4 in XML 1.0"
- XHTML 1.1: Module-based XHTML
	- Recommandation W3C mai 2001
	- Introduit la possibilité d'extensions modulaires (par exemple, XForms pour les formulaires)
- XHTML est, comme HTML 4, maintenant supplanté (*superseded*) par HTML5

### Liens entre SGML, XML et HTML

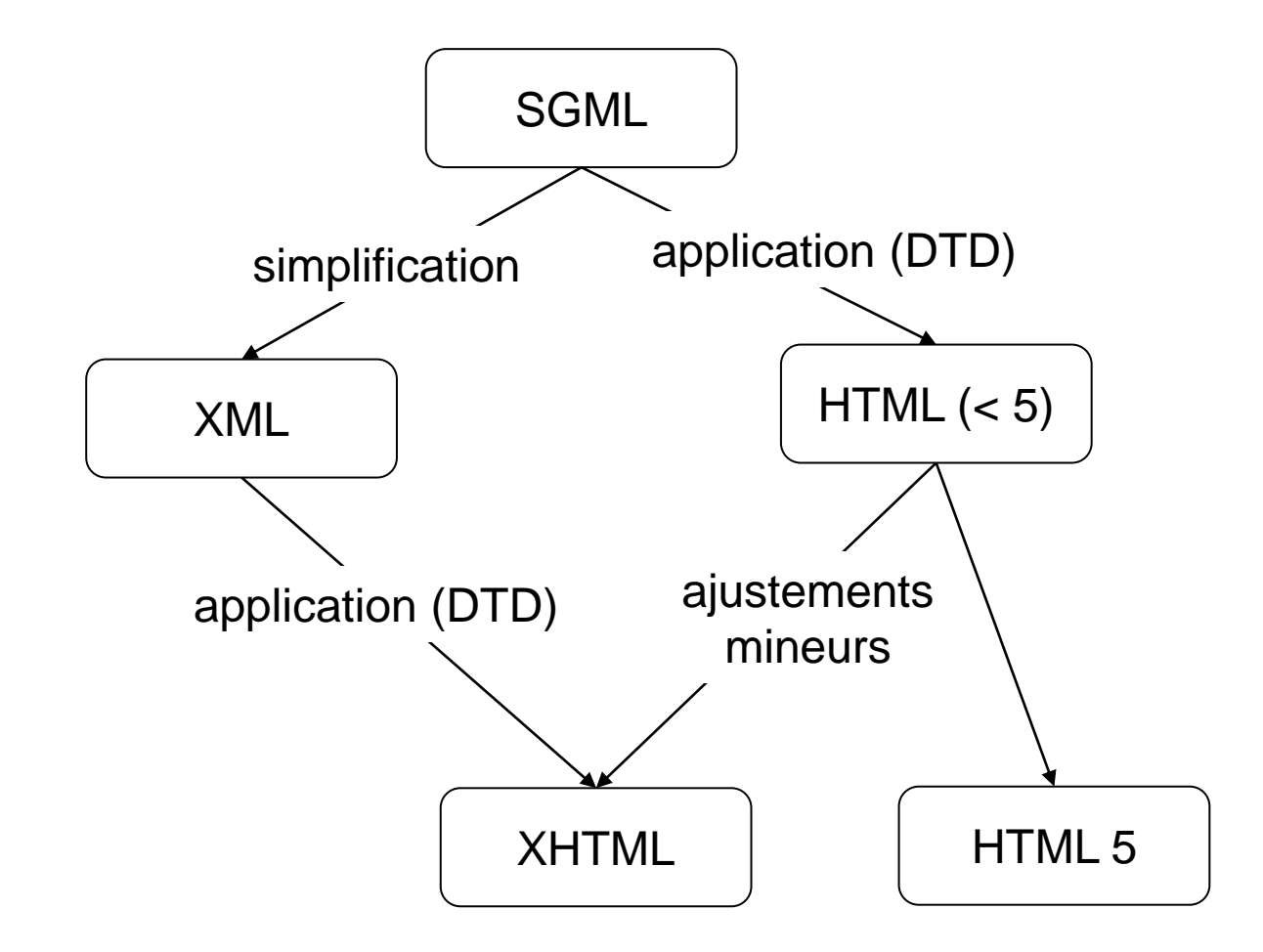

Copyright © 2023 Yves Marcoux - Reproduction interdite 17 C2 - 2023-01-16

## Quelques modèles XML « documentaires » très utilisés

- TEI (Text Encoding Initiative) <https://www.tei-c.org/>
- DocBook <https://www.docbook.org/>
- EAD (Encoded Archival Description) <https://www.loc.gov/ead/>
- Journal Article Tag Suite <https://dtd.nlm.nih.gov/>
- MARC21 <https://www.loc.gov/standards/marcxml/>

### Formats bureautiques

- Office Open XML File Formats (OOXML)
	- ISO/IEC 29500:2008 Office Open XML File Formats
	- Filiation avec Microsoft Office
- Open Document Format for Office Applications (OpenDocument ou ODF)
	- ISO/IEC 26300:2006 Open Document Format for Office Applications (OpenDocument) v1.0
	- Filiation avec le format natif de OpenOffice

N.B.: Ces deux normes ISO sont disponibles gratuitement au <<https://standards.iso.org/ittf/PubliclyAvailableStandards/>>

## Comment l'information est-elle structurée en XML ?

- Deux comparaisons :
	- Bases de données
	- Traitement de texte

### Comparaison 1: Base de données

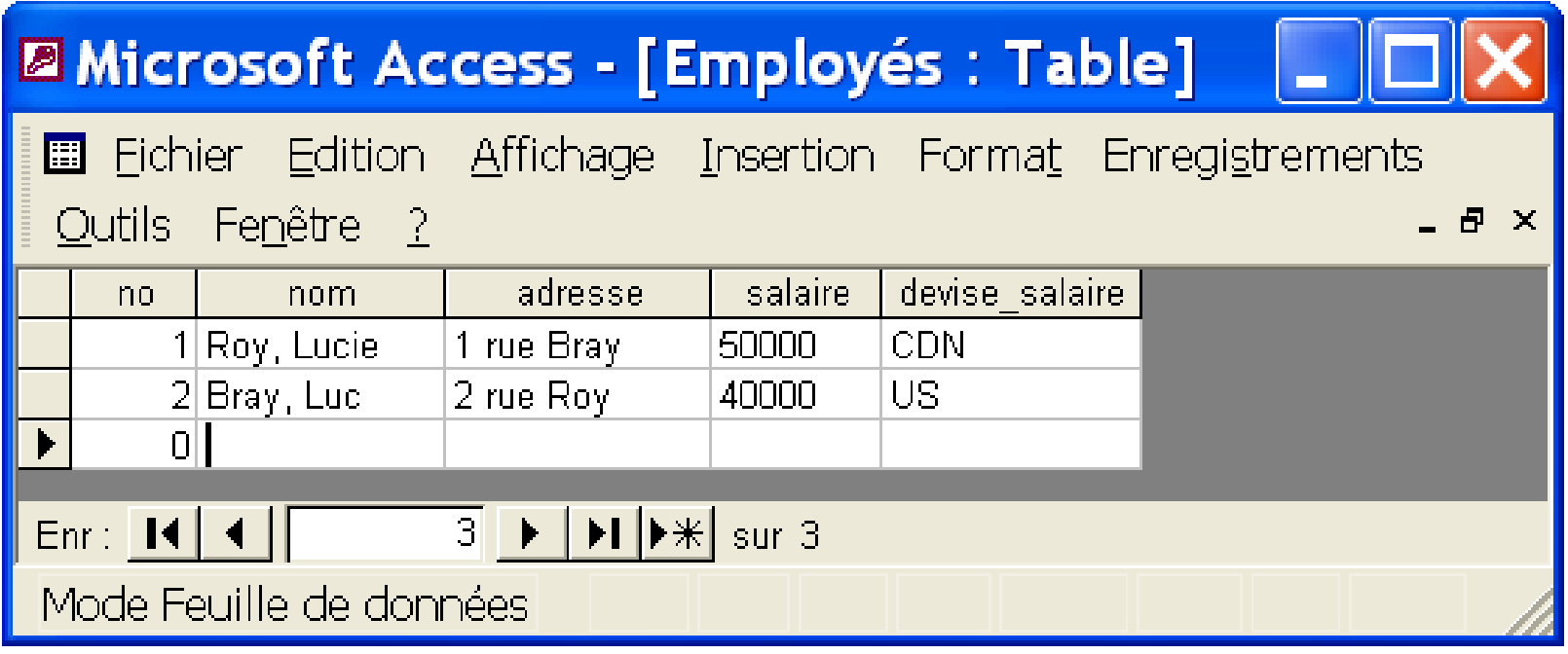

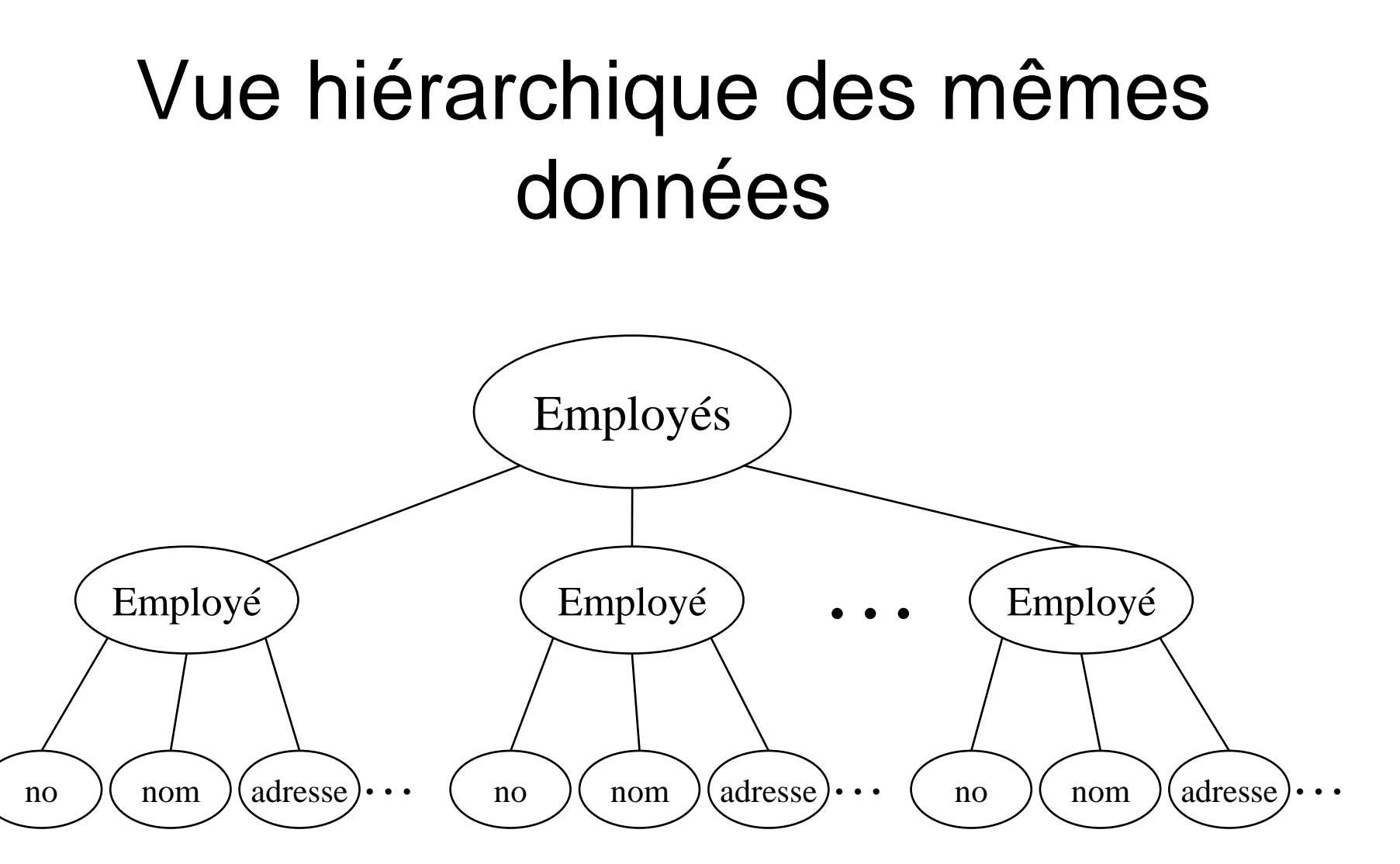

Copyright © 2023 Yves Marcoux - Reproduction interdite 22 C2 - 2023-01-16

### En XML…

```
<Employés>
       <Employé>
              <no>1</no>
              <nom>Roy, Lucie</nom>
              <adresse>1 rue Bray</adresse>
              ...
       </Employé>
       <Employé>
              <no>2</no>
              <nom>Bray, Luc</nom>
              <adresse>2 rue Roy</adresse>
              ...
       </Employé>
...
```
**</Employés>**

### Comparaison 2: Traitement de texte

Mes dernières vacances

J'ai mangé de la dinde, beaucoup de dinde, et j'ai bu du café, beaucoup de café !

## Pour indiquer que c'est un titre

On sélectionne…

Mes dernières vacances

J'ai mangé de la dinde, beaucoup de dinde, et j'ai bu du café, beaucoup de café !

## Pour indiquer que c'est un titre

Puis on applique le style voulu…

### **Mes dernières vacances**

J'ai mangé de la dinde, beaucoup de dinde, et j'ai bu du café, beaucoup de café !

## Pour indiquer l'emphase

On sélectionne…

### **Mes dernières vacances**

J'ai mangé de la dinde, beaucoup de dinde, et j'ai bu du café, beaucoup de café !

## Pour indiquer l'emphase

Puis, on applique le style voulu…

### **Mes dernières vacances**

J'ai mangé de la dinde, *beaucoup* de dinde, et j'ai bu du café, beaucoup de café !

## Pour indiquer l'emphase

Même chose pour l'autre mot « beaucoup »…

### **Mes dernières vacances**

J'ai mangé de la dinde, *beaucoup* de dinde, et j'ai bu du café, *beaucoup* de café !

## Pour la signature

On sélectionne…

#### **Mes dernières vacances**

J'ai mangé de la dinde, *beaucoup* de dinde, et j'ai bu du café, *beaucoup* de café !

## Pour la signature

Puis on applique le style voulu…

### **Mes dernières vacances**

J'ai mangé de la dinde, *beaucoup* de dinde, et j'ai bu du café, *beaucoup* de café !

# En XML… (1/3)

• Au lieu de sélectionner et d'appliquer un style, l'auteur « marque » les bouts de texte avec des *balises* avant et après…

<titre>Mes dernières vacances</titre>

J'ai mangé de la dinde, <emphase>beaucoup</emphase> de dinde, et j'ai bu du café, <emphase>beaucoup</emphase> de café !

<signature>Le Goinfre</signature>

*Note: Ceci n'est pas un document XML bien formé, car il manque un élément-document.*

# En XML… (2/3)

• Une « application XML », créée indépendamment des documents, s'occupe au moment voulu **d'interpréter** les balises, p.ex. les **traduire en styles de présentation** appropriés

# En XML… (3/3)

- Le travail est divisé en deux :
	- création du contenu et de la structure des documents (auteurs, contributeurs, etc.)
	- conception de l'application informatique interprète (graphistes, informaticiens, etc.)

*N.B.: L'application peut être une simple feuille de style (CSS ou XSLT) !*

## Unités de contenu - [exemple](https://cours.ebsi.umontreal.ca/INU3011/H2023/exemples/000-exemples-de-base/ex09.xml)

<historiette>

<para>

<personne>Dracula</personne> alla en France. Là,

il rencontra <personne>Barbe-Bleue</personne>.

</para>

</historiette>

<historiette>⤶ ¤¤<para> ¤¤¤¤<personne>Dracula</personne>¤alla¤en¤France.¤Là,⤶ ¤¤¤¤il¤rencontra¤<personne>Barbe-Bleue</personne>.⤶ ¤¤</para>⤶ </historiette>

<historiette>⤶ ¤¤<para> ¤¤¤¤<personne>Dracula</personne>¤alla¤en¤France.¤Là,⤶ ¤¤¤¤il¤rencontra¤<personne>Barbe-Bleue</personne>.⤶ ¤¤</para>⤶ </historiette>

<historiette>⤶ **¤¤**<para>⤶ ¤¤¤¤<personne>Dracula</personne>¤alla¤en¤France.¤Là,⤶ ¤¤¤¤il¤rencontra¤<personne>Barbe-Bleue</personne>.⤶ ¤¤</para>⤶ </historiette>

#### **Unités de contenu de l'élément** historiette **:**

1. La chaîne  $\sqrt{2}$ ¤¤

```
<historiette>⤶
¤¤<para>⤶
¤¤¤¤<personne>Dracula</personne>¤alla¤en¤France.¤Là,⤶
¤¤¤¤il¤rencontra¤<personne>Barbe-Bleue</personne>.⤶
¤¤</para>⤶
</historiette>
```
#### **Unités de contenu de l'élément** historiette **:**

- 1. La chaîne  $\sqrt{2}$ ¤¤
- 2. Le sous-élément para

```
<historiette>⤶
¤¤<para>
¤¤¤¤<personne>Dracula</personne>¤alla¤en¤France.¤Là,⤶
¤¤¤¤il¤rencontra¤<personne>Barbe-Bleue</personne>.⤶
¤¤</para>⤶
</historiette>
```
#### **Unités de contenu de l'élément** historiette **:**

- 1. La chaîne  $\sqrt{2}$ ¤¤
- 2. Le sous-élément para
- 3. La chaîne  $\overline{U}$

<historiette>⤶ ¤¤<para> ¤¤¤¤<personne>Dracula</personne>¤alla¤en¤France.¤Là,⤶ ¤¤¤¤il¤rencontra¤<personne>Barbe-Bleue</personne>.⤶ ¤¤</para>⤶ </historiette>

#### **Unités de contenu de l'élément** historiette **:**

- 1. La chaîne  $\sqrt{2}$ ¤¤
- 2. Le sous-élément para
- 3. La chaîne  $\epsilon$

*N.B.: L'élément* historiette *est donc un élément conteneur*

#### <historiette>⤶

¤¤<para><sup>e</sup> ¤¤¤¤<personne>Dracula</personne>¤alla¤en¤France.¤Là,⤶ ¤¤¤¤il¤rencontra¤<personne>Barbe-Bleue</personne>.⤶ ¤¤</para>⤶

</historiette>

#### <historiette>⤶

¤¤<para><del>√</del>

**¤¤¤¤**<personne>Dracula</personne>¤alla¤en¤France.¤Là,⤶ ¤¤¤¤il¤rencontra¤<personne>Barbe-Bleue</personne>.⤶ ¤¤</para>⤶ </historiette>

#### **Unités de contenu de l'élément** para **:**

1. La chaîne  $\sqrt{2}$ ¤¤¤

#### <historiette>⤶ ¤¤<para><sup>e</sup> ¤¤¤¤**<personne>Dracula</personne>**¤alla¤en¤France.¤Là,⤶ ¤¤¤¤il¤rencontra¤<personne>Barbe-Bleue</personne>.⤶ ¤¤</para>⤶ </historiette>

- 1. La chaîne  $\forall$  $\alpha$ ¤ $\alpha$ ¤
- 2. Un sous-élément personne

#### <historiette>⤶ ¤¤<para><sup>e</sup> ¤¤¤¤<personne>Dracula</personne>**¤alla¤en¤France.¤Là,**⤶ **¤¤¤¤il¤rencontra¤**<personne>Barbe-Bleue</personne>.⤶ ¤¤</para>⤶ </historiette>

- 1. La chaîne  $\forall$  $\alpha$ ¤ $\alpha$ ¤
- 2. Un sous-élément personne
- 3. La chaîne ¤alla¤en¤France.¤Là, <sup>J</sup>¤¤¤¤il¤rencontra¤

#### <historiette>⤶

¤¤<para><sup>e</sup> ¤¤¤¤<personne>Dracula</personne>¤alla¤en¤France.¤Là,⤶ ¤¤¤¤il¤rencontra¤**<personne>Barbe-Bleue</personne>**.⤶ ¤¤</para>⤶ </historiette>

- 1. La chaîne  $\forall$  $\alpha$ ¤ $\alpha$ ¤
- 2. Un sous-élément personne
- 3. La chaîne ¤alla¤en¤France.¤Là, <sup>J</sup>¤¤¤¤il¤rencontra¤
- 4. Un sous-élément personne

#### <historiette>⤶

¤¤<para><sup>e</sup> ¤¤¤¤<personne>Dracula</personne>¤alla¤en¤France.¤Là,⤶ ¤¤¤¤il¤rencontra¤<personne>Barbe-Bleue</personne>**.**⤶ **¤¤**</para>⤶ </historiette>

- 1. La chaîne  $\forall$  $\alpha$ ¤ $\alpha$ ¤
- 2. Un sous-élément personne
- 3. La chaîne ¤alla¤en¤France.¤Là, <sup>J</sup>¤¤¤¤il¤rencontra¤
- 4. Un sous-élément personne
- 5. La chaîne  $\cdot \sqrt{2}$ ¤¤

#### <historiette>⤶

¤¤<para><sup>e</sup> ¤¤¤¤<personne>Dracula</personne>¤alla¤en¤France.¤Là,⤶ ¤¤¤¤il¤rencontra¤<personne>Barbe-Bleue</personne>.⤶ ¤¤</para>⤶ </historiette>

#### **Unités de contenu de l'élément** para **:**

- 1. La chaîne  $\forall$  $\alpha$ ¤ $\alpha$ ¤
- 2. Un sous-élément personne
- 3. La chaîne ¤alla¤en¤France.¤Là, <sup>J</sup>¤¤¤¤il¤rencontra¤
- 4. Un sous-élément personne
- 5. La chaîne  $\cdot \sqrt{2}$ ¤¤

#### *N.B.: L'élément* para *est donc un élément mixte*

### Premier élément personne

<historiette>⤶ ¤¤<para>e ¤¤¤¤<personne>Dracula</personne>¤alla¤en¤France.¤Là,⤶ ¤¤¤¤il¤rencontra¤<personne>Barbe-Bleue</personne>.⤶ ¤¤</para>⤶ </historiette>

### Premier élément personne

<historiette>⤶ ¤¤<para>e ¤¤¤¤<personne>**Dracula**</personne>¤alla¤en¤France.¤Là,⤶ ¤¤¤¤il¤rencontra¤<personne>Barbe-Bleue</personne>.⤶ ¤¤</para>⤶ </historiette>

#### **Unités de contenu de l'élément :**

1. La chaîne Dracula

### Premier élément personne

<historiette>⤶ ¤¤<para><sup>e</sup> ¤¤¤¤<personne>Dracula</personne>¤alla¤en¤France.¤Là,⤶ ¤¤¤¤il¤rencontra¤<personne>Barbe-Bleue</personne>.⤶ ¤¤</para>⤶ </historiette>

#### **Unités de contenu de l'élément :**

1. La chaîne Dracula

#### *N.B.: Cet élément est donc un élément textuel*

### Second élément personne

<historiette>⤶ ¤¤<para>e ¤¤¤¤<personne>Dracula</personne>¤alla¤en¤France.¤Là,⤶ ¤¤¤¤il¤rencontra¤<personne>Barbe-Bleue</personne>.⤶ ¤¤</para>⤶ </historiette>

### Second élément personne

<historiette>⤶ ¤¤<para>e ¤¤¤¤<personne>Dracula</personne>¤alla¤en¤France.¤Là,⤶ ¤¤¤¤il¤rencontra¤<personne>**Barbe-Bleue**</personne>.⤶ ¤¤</para>⤶ </historiette>

#### **Unités de contenu de l'élément :**

1. La chaîne Barbe-Bleue

### Second élément personne

<historiette>⤶ ¤¤<para>e ¤¤¤¤<personne>Dracula</personne>¤alla¤en¤France.¤Là,⤶ ¤¤¤¤il¤rencontra¤<personne>Barbe-Bleue</personne>.⤶ ¤¤</para>⤶ </historiette>

#### **Unités de contenu de l'élément :**

1. La chaîne Barbe-Bleue

*N.B.: Cet élément est donc aussi un élément textuel*

### Arbre inversé

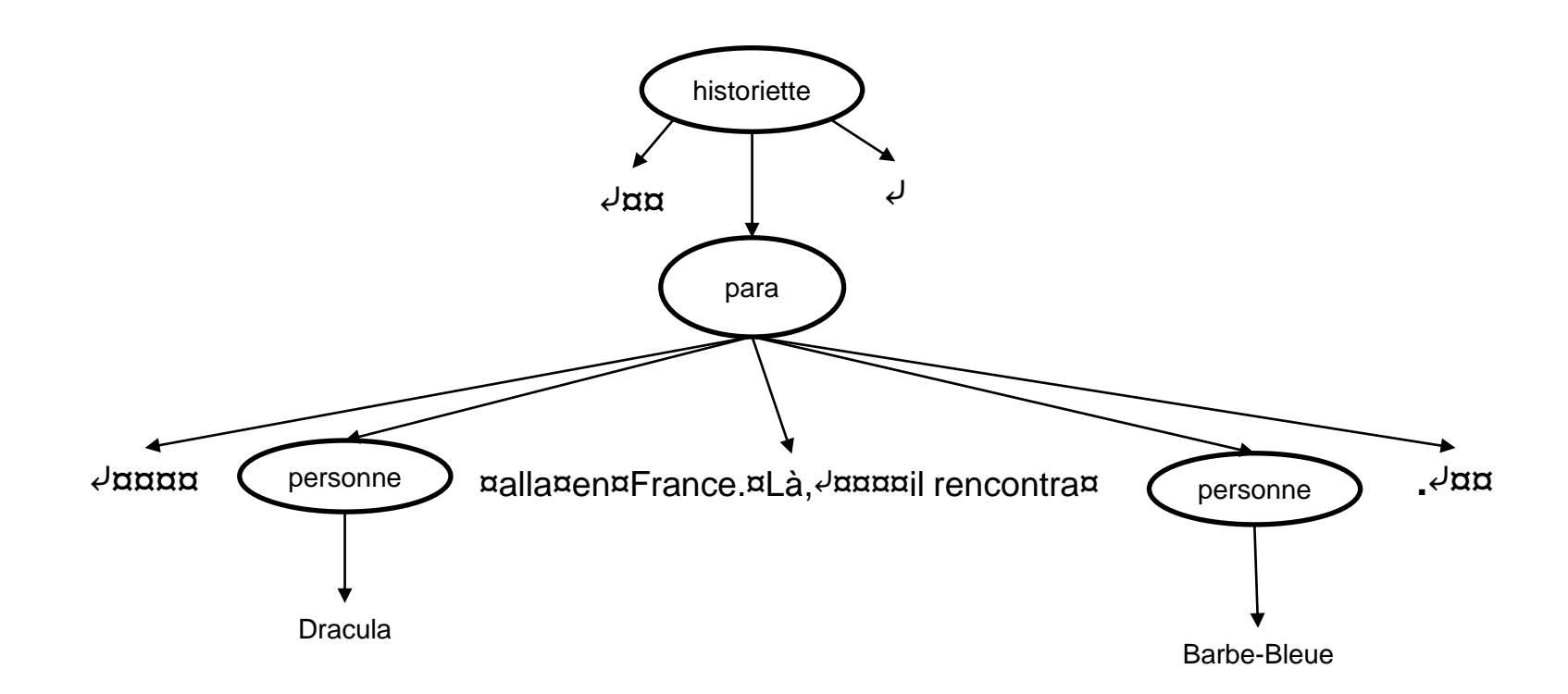

### Arbre inversé allégé

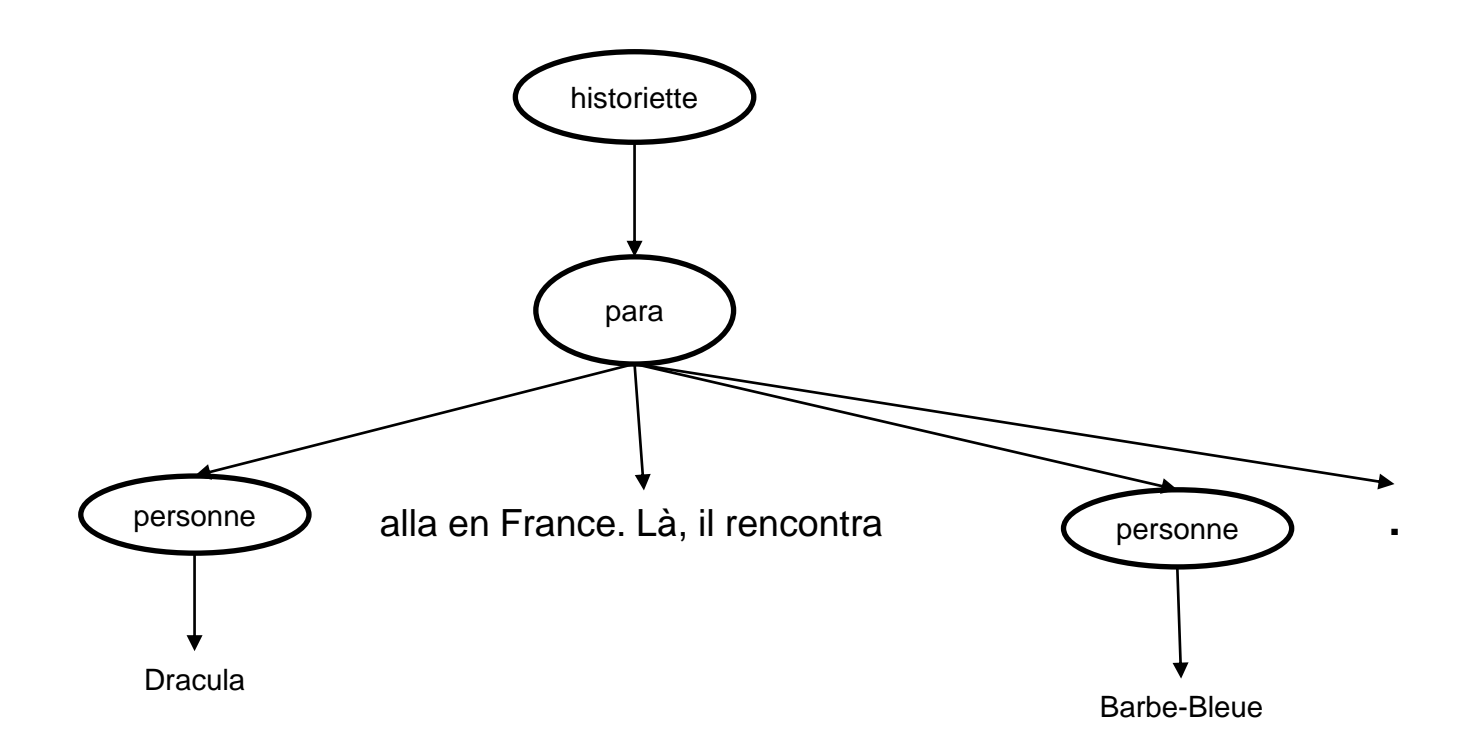

### [StudiUM](https://cours.ebsi.umontreal.ca/INU3011/studium.html)

C2 - 2023-01-16 Copyright © 2023 Yves Marcoux - Reproduction interdite 56